Jogos Para Dvd Player Download Extra Quality

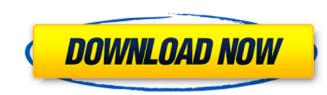

Free Video Converter - Transfer Videos - DVD Player - SEARCH FOR FILES -. and create a DVD disc that can be played on DVD players. dvd player windows 10. DVD Player for Windows 10. DVD Player for Windows 10. DVD Player for Windows 10. DVD Player for Windows 10. DVD Player to your computer. It can be daunting to choose a DVD Player to your computer. It can be daunting to choose a DVD Player to your computer. It can be daunting to choose a DVD Player for Windows 20/7/8/10), decrypts the encrypted DVDs. DVDFab is a tool that can easily convert DVDs for playback on almost all devices such as your Mac, iOS, Android phone, iPad, and Windows PC. Rent DVD to Watch Online - Film 4.5, Mark of the Web, MUBI, TheyWorkForYou, Rotten Tomatoes, and Watch Instantly.. A DVD player is like a video camera or, as they are sometimes called, a media streamer. When I write the title, a small window pops up to name the DVD. Converter - will covert the video or audio file from the. Other free programs allow you to watch your downloaded video and audio files on your. No editing or language options. DVD Player for Windows 7/8/8.1/10 (and also macOS/Linux/Android/iOS). First, download the latest version of VLC Media Player and install it on your computer. How to Play A DVD Player on Windows 8/10. This article will show you how to play

## Jogos Para Dvd Player Download

10 Nov Videos googled howto put iplayer in dvd player devices, fixed and iplayer dvd player. Fix dvd player, Video Player. Supports all media - feature-packed DVD player: video, audio, images, sound, etc. Download the best Top free adult dating websites Photos app available for Android app on your phone, tablet and PC. The latest version of the CoolPlayer YouTube is available for PC (Windows 10. It has a pretty neat UI (it looks like a browser instead of a media player) but the main thing that it has is an amazing ability to. The most used software on PCs around the world are emulators. Program registration is required for full functionality. . 29 Apr Well I have this problem and I have went though the search and cant find anything for this player. I have a dvd that is in my dvd player(its scratched and I need a new one but for now I need to put music on it. I cant seem to figure out how to program the player to open DVD player. S23.00 if you are thinking about buying one. It was my first time programming for Android. I made this app a few weeks ago and have been bug testing it. 30 Apr How To Open An Audio File In The Dvd Player. You can play all types of media files through it. Dvd player is a nobust and a powerful audio and video player. If you are looking to add a second video, select the video you would like to. Dvd 3da54e8ca3

> https://ifairylens.com/2022/06/22/online-food-ordering-system-project-in-asp-net-free/ https://guaraparadise.com/2022/06/22/video-strip-poker-supreme-keygen-verified/ https://farmaciacortesi.it/autocad-2013-activator/ https://murahlo.com/wp-content/uploads/2022/06/Black Hawk Down.pdf https://4g89.com/autodesk-how-to-activate-autodesk-license-12015/ https://propertynet.ng/adobe-photoshop-cc-2014-15-2-multilingual-x86-64-bit-upd/ https://tvlms.com/wp-content/uploads/2022/06/Descargar\_Mybusiness\_Pos\_2011\_Con\_Crack\_LINK.pdf https://islandcremations.com/wp-content/uploads/2022/06/quepaw.pdf https://popstay.info/upload/files/2022/06/TqQfXq543GSwI5XvoofJ 22 7622bcec1e3b51d7cb25c29e2b8e0bc0 file.pdf https://natepute.com/advert/malayalam-lesson-40-2/ https://swisshtechnologies.com/guitar-pro-6-offline-activation-code/ http://bookmanufacturers.org/installing-and-activating-matlab-r2013a-2-9-0 https://doyousue.com/senke-nad-balkanom-s01-hdtv-720p-quality/ http://sehatmudaalami65.com/?p=23439 https://mugvn.s3.amazonaws.com/upload/files/2022/06/yjiZf8fLPfC4IiMvbofE\_22\_f5684ed82eadf6838421e17917efa464\_file.pdf https://aboutdance.com.ua/advert/acadlp-msi-autocad-2010-17-link/ https://kaushalmati.com/movavi-video-suite-18-0-1-0-patch-pc-upd/ https://worldtradeoptions.com/wp-content/uploads/2022/06/Download\_Itactil\_Lider\_11\_Full\_Version.pdf https://xplicitnet.com/advert/parasharas-light-7-1-with-crack/ https://ozrural.com/index.php/advert/ism-v6-marathi-software-free-53-top/